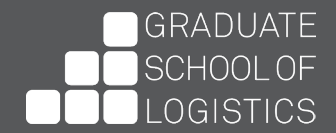

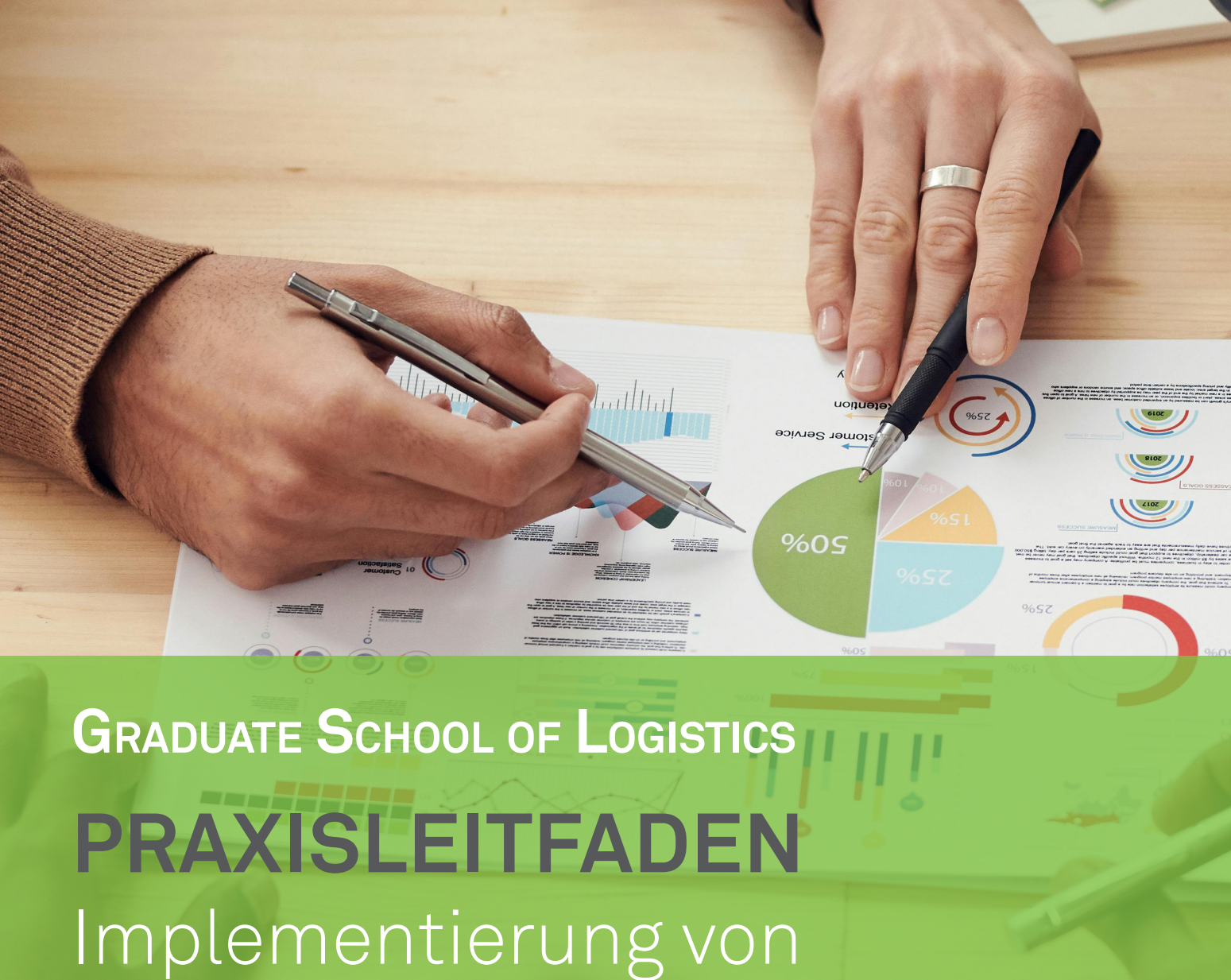

Absatzprognosen

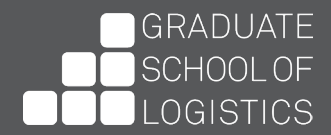

# **Absatzprognosen**

Absatzprognosen sind die Grundlage für alle primären Aktivitäten eines Industrieunternehmens (siehe Abbildung 1). Basierend auf den prognostizierten Verkaufsmengen erfolgt die Produktionsplanung und daran angepasst wird die Eingangs- und Ausgangslogistik gesteuert. Der Vertrieb und das Marketing stehen im engen Zusammenhang mit dem Absatz, da sie diesen ankurbeln sollen. Das Arbeitspensum des Kundendienstes sowie die Personalplanung hängen ebenfalls von der Menge der verkauften Produkte ab. Die Prozesse greifen ineinander und je präziser die Absatzprognosen sind, desto reibungsloser ist der gesamte Prozessablauf.

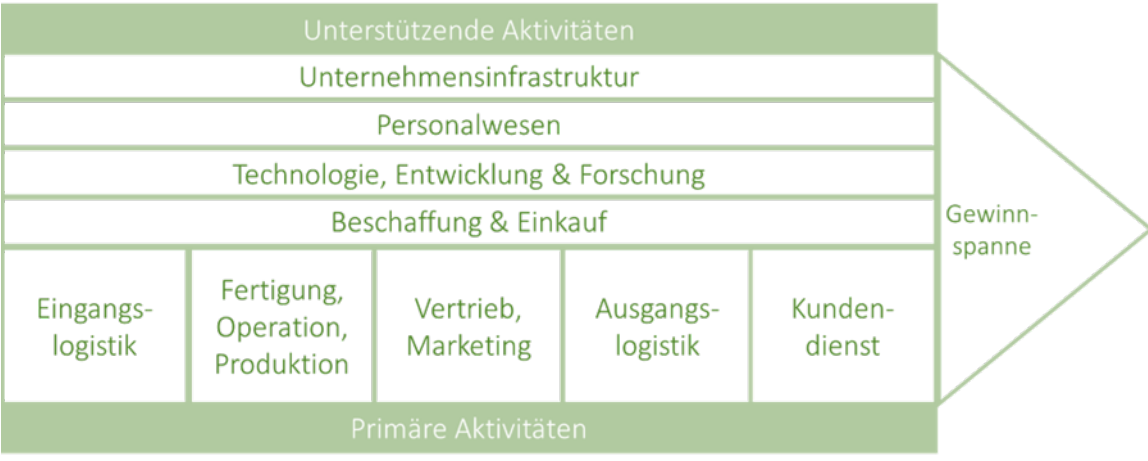

Abbildung 1: Aktivitäten innerhalb einer Wertschöpf ungskette, in Anlehnung an Porter (1985).

# **Welche VorauSSetzunGen müSSen für die implementierunG Von abSatzproGnoSen erfüllt Sein?**

Die Grundvoraussetzung für die Implementierung von Absatzprognosen ist das Vorhandensein einer ausreichend großen und gut aufbereiteten Datengrundlage. Absatzprognosen werden mit Hilfe von statistischen Verfahren und Verfahren des maschinellen Lernens erstellt und beide benötigen als Input mindestens historische Verkaufszahlen. Wichtig ist dabei, dass die Daten konsistent sind. Das kann z. B. bedeuten, dass monatliche Verkaufszahlen gewissenhaft dokumentiert wurden und diese immer auf die gleiche Art und Weise berechnet wurden. So müssen z. B. Retouren entweder konsequent berücksichtigt oder konsequent außen vor gelassen werden. Ebenso sollte der Zeitpunkt des Verkaufes konsistent dokumentiert werden. Dafür könnte man sich konsequent am Tag des Verkaufes, am Tag der Rechnungserstellung oder am Tag es Versandes orientieren.

Um saisonale Muster in den Absatzzahlen zu erkennen, sollten für die Anwen-

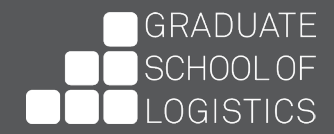

dung von statistischen Verfahren, Verkaufszahlen mindestens über einen Zeitraum von zwei Jahren dokumentiert sein. Für die Nutzung von maschinellem Lernen sollten es mindestens drei bis vier Jahre sein. Meistens gilt, je mehr Daten für das Trainieren von Prognosemodellen vorhanden sind, desto weniger werden sie von einzelnen Schwankungen beeinflusst.

Neben historischen Absatzzahlen können weitere Informationen in die Prognose integriert werden. Abbildung 2 stellt dar, welche Daten dafür genutzt werden könnten, zeigt aber auch, dass ihre Verfügbarkeit nicht immer gegeben ist.

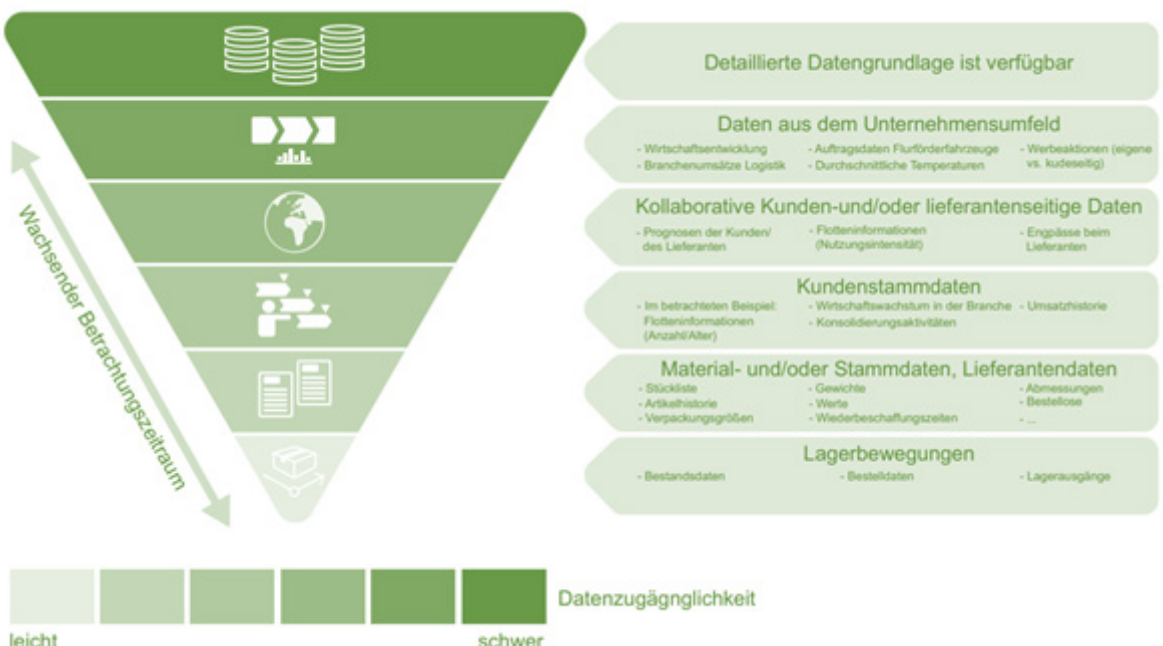

leicht

Abbildung 2: Verfügbarkeit der Datengrundlage für Absatzprognosen, aus Ickstadt et al. (2021)

## **Wie können abSatzproGnoSen implementiert Werden?**

Bei einer fachgerechten Implementierung von Absatzprognosen kann das CPRIP-DM Modell helfen (siehe Abbildung 3). CRISP-DM steht für Cross Industry Standard Process for Data Mining. Das Modell legt wert darauf, Daten in ihrem Kontext auszuwerten und nicht isoliert zu betrachten. Für Absatzprognosen könnte das konkret bedeuten, dass man unternehmensintern brainstormt, welche Faktoren den Absatz beeinflussen und welche Daten verfügbar sind, die diese Einflussfaktoren abbilden.

Das Modell zeigt auch, dass die Erstellung von Prognosen iterativ und kein gradliniger Prozess ist. Die Erkenntnisse aus späteren Schritten sollten genutzt werden, um die früheren Ergebnisse zu hinterfragen und ggf. zu verbessern. Im ursprünglichen Modell gibt es keinen rückwärts gerichteten Prozess von der Evaluation hin zur Modellbildung. Dieser ist aber besonders 2

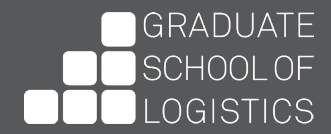

bei der Erstellung von Absatzprognosen wichtig, da sich Verkaufsmuster grundlegend ändern können, z. B. beim Auftreten einer technologischen Innovation oder eines neuen Markttrends.

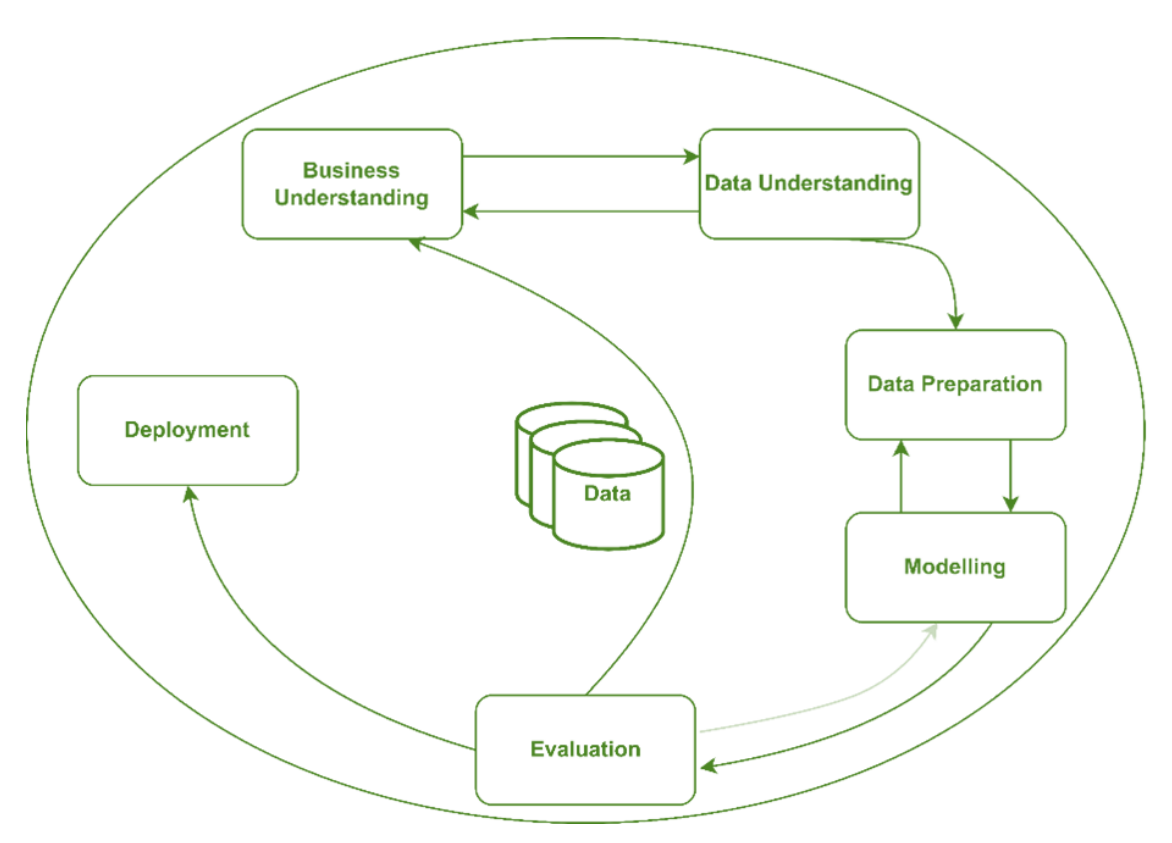

Abbildung 3: CRISP-DM nach Wirth & Hipp (2000).

## **tippS und leSeempfehlunGen**

Die einfachste Form der Implementierung von statistischen Absatzprognosen ist über Excel möglich. Dieses Tool ist in fast allen Unternehmen verfügbar und seine Bedienung erfordert keine besonderen Vorkenntnisse.

Tipps für die Erstellung von Prognosen mit Excel finden Sie hier.

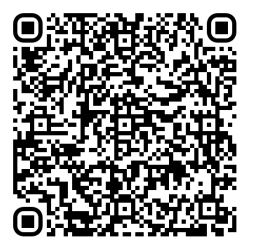

## **Scannen oder klicken**

Microsoft Support Erstellen einer Prognose in Excel

**[Link](https://support.microsoft.com/de-de/office/erstellen-einer-prognose-in-excel-f%C3%BCr-windows-22c500da-6da7-45e5-bfdc-60a7062329fd)**

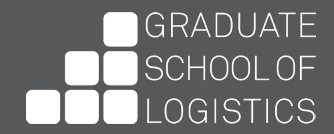

Für eine etwas fortschrittlichere Erstellung von Absatzprognosen empfiehlt sich die Nutzung der Programmiersprache Python. Sie eignet sich sehr gut, um große Datenmengen auszuwerten und ermöglicht die Nutzung von Verfahren des maschinellen Lernens.

Python ist Open Source, also kostenfrei nutzbar. Die Anwendung erfordert jedoch im Gegensatz zu Excel gewisse Vorkenntnisse, wobei es mittlerweile viele intuitive online Kurse gibt, die Grundlagen in Python vermitteln. Schauen Sie einfach bei YouTube vorbei.

Wenn die Grundkenntnisse in Python vorhanden sind, können viele verschiedenen Methoden für die Erstellung von Prognosen genutzt werden.

Auf der Website *Machine Learning Mastery* wird z. B. die Implementierung von elf verschiedenen Zeitreihenmethoden dargestellt.

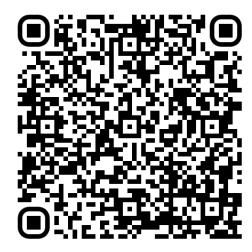

## **Scannen oder klicken**

Machine Learning Mastery 11 Classical Time Series Forecasting Methods in Python

#### **[Link](https://machinelearningmastery.com/time-series-forecasting-methods-in-python-cheat-sheet/)**

Wichtig ist bei der Erstellung von Absatzprognosen, die passende für das eigene Produkt zu finden. Je nach Saisonalität und Schwankungen im Absatz eigenen sich bestimmte Methoden mehr oder weniger. Um optimale Ergebnisse zu erzielen, sollte man gängige statistische Methoden mit ein paar Methoden des maschinellen Lernens vergleichen. Beispiele für viel genutzte statistische Verfahren sind ARIMA oder exponentielle Glättung. Im maschinellen Lernen würden sich z. B. der Random Forest oder XGBoost anbieten.

Wenn diese kurze Einführung Ihr Interesse geweckt hat, finden Sie weitere Informationen in der Dissertation "Referenzmodell für die quantitative Absatzplanung innerhalb der Supply-Chain-Planung" von Dr.-Ing. Daniel Büttner.

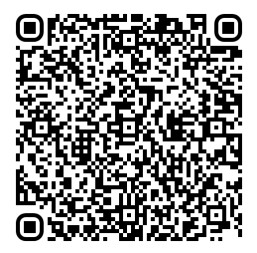

## **Scannen oder klicken**

Dissertation Daniel Büttner Cuvillier Verlag

**[Link](https://cuvillier.de/de/shop/publications/8770-referenzmodell-fur-die-quantitative-absatzplanung-innerhalb-der-supply-chain-planung)**

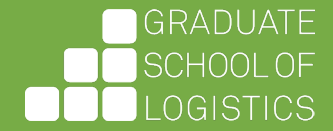

**Graduate School of Logistics**

# **PRAXISLEITFADEN**

Implementierung von Absatzprognosen

#### **Autorin**

Lara Kuhlmann Promotionsstipendiatin Graduate School of Logistics TU Dortmund

Erstfassung: 9. April 2024 Veröffentlichung: 9. April 2024

**Bildnachweis**  Titel: fauxels auf pexels.com

#### **Gestaltung**

Britta Scherer Graduate School of Logistics TU Dortmund

#### **Redaktionelle Verantwortung**

Lara Kuhlmann Graduate School of Logistics TU Dortmund